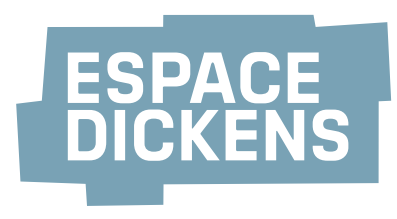

## **Plan des salles**

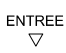

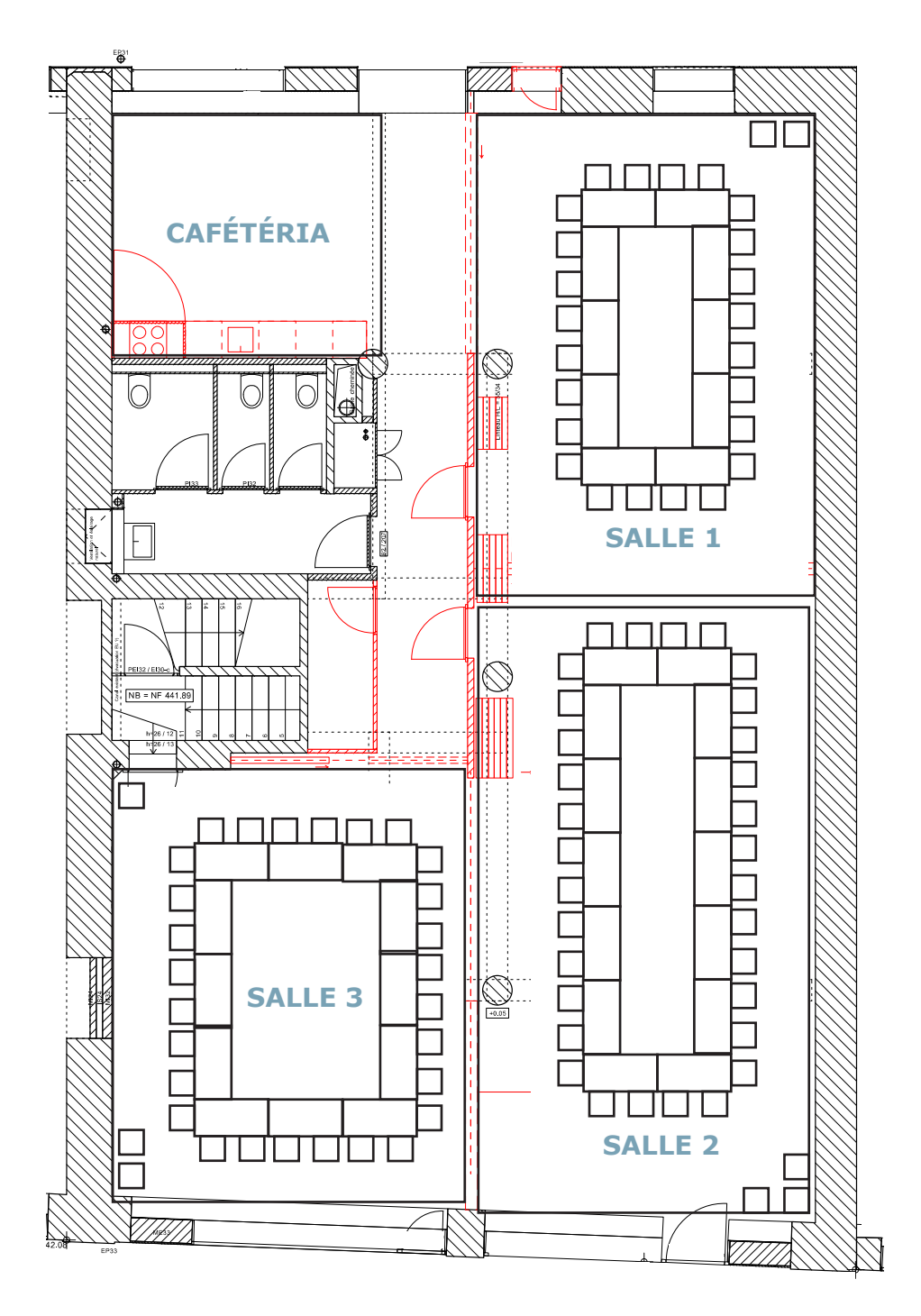

- **Salle 1**: contenu: 24 chaises (+ 20 en réserve); 10 tables 120 x 60. capacité: env. 24 pers. en mode réunion; env. 50 pers. en mode conférence.
- **Salle 2**: contenu: 32 chaises (+ 28 en réserve); 14 tables 120 x 60. capacité: env. 32 pers. en mode réunion; env. 50 pers. en mode conférence.
- **Salle 3**: contenu: 28 chaises (+ 24 en réserve); 12 tables 120 x 60. capacité: env. 28 pers. en mode réunion; env. 50 pers. en mode conférence.

**possibilité de réunir les salles 1 et 2 ou 2 et 3**